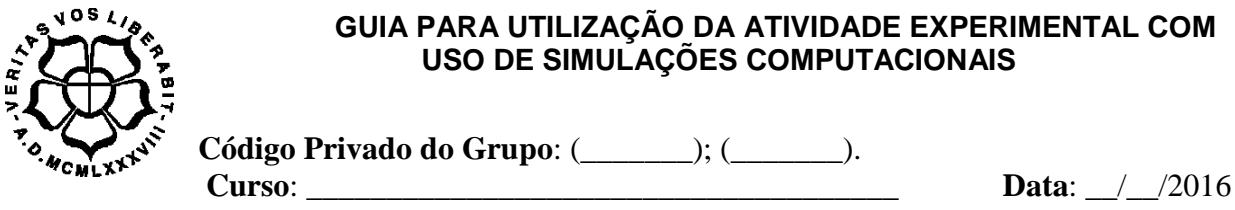

**Observação:** O nome será substituído pelo código privado.

#### **ETAPA PREDIÇÃO.**

Conforme vimos em aulas anteriores, a luz apresenta propriedades físicas como reflexão, refração, polarização e outras de características ondulatórias. Também verificamos que a luz, por vezes, se comporta como uma partícula. Como sabemos que a luz se comporta como uma partícula? Quando a luz brilha sobre uma superfície metálica polida, não oxidada, os elétrons podem ser ejetados do metal. Isso é o efeito fotoelétrico, que nos proporciona também a compreensão de como funciona certas tecnologias, como o Diodo Emissor de Luz (LED) ou uma calculadora movida a energia solar ou uma célula solar. E, nas células Solares fotovoltaicas, que convertem a energia da luz em energia elétrica.

Heinrich Hertz, em 1887, investigava a natureza eletromagnética da luz através de superfícies de metal em potenciais diferentes e observou que alguns materiais classificados como fotossensíveis, a luz pode movimentar os elétrons. No ano de 1905 Albert Einstein publicava a teoria do quantum de luz (fóton), teoria revolucionária para explicar o efeito fotoelétrico, que lhe concedeu o Prêmio Nobel de 1921.

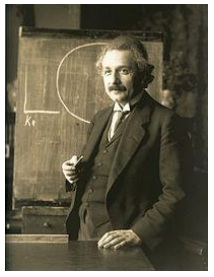

Através desse guia você estará desenvolvendo atividades experimentais com experimentos virtuais desenvolvidos por universidades conceituadas, de

diferentes países, podendo conhecer o princípio quântico do efeito fotoelétrico, bem como a influência de variáveis no fenômeno físico explorado. Porém, inicialmente, vamos avaliar o que você já conhece sobre o tema.

a) Antes de realizar as atividades a seguir, descreva (através de fórmulas, desenhos, conceito ou gráficos) o que você sabe sobre o efeito fotoelétrico.

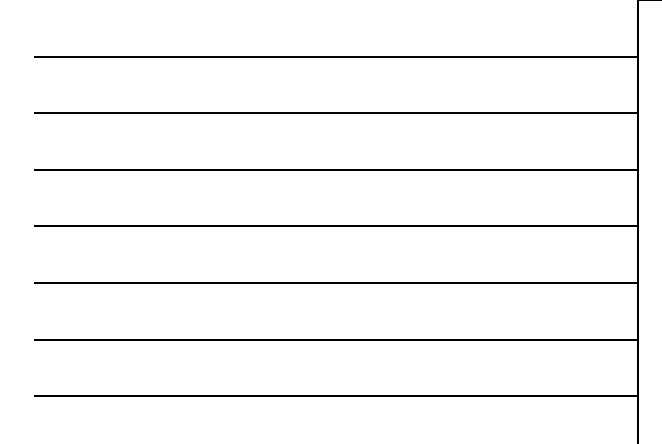

b) Qual sua opinião inicial sobre a influência do tipo de metal no efeito fotoelétrico?

\_\_\_\_\_\_\_\_\_\_\_\_\_\_\_\_\_\_\_\_\_\_\_\_\_\_\_\_\_\_\_\_\_\_\_\_\_\_\_\_\_\_\_\_\_\_\_\_\_\_\_\_\_\_\_\_\_\_\_\_\_\_\_\_\_\_\_\_\_\_\_\_\_\_\_ \_\_\_\_\_\_\_\_\_\_\_\_\_\_\_\_\_\_\_\_\_\_\_\_\_\_\_\_\_\_\_\_\_\_\_\_\_\_\_\_\_\_\_\_\_\_\_\_\_\_\_\_\_\_\_\_\_\_\_\_\_\_\_\_\_\_\_\_\_\_\_\_\_\_\_ \_\_\_\_\_\_\_\_\_\_\_\_\_\_\_\_\_\_\_\_\_\_\_\_\_\_\_\_\_\_\_\_\_\_\_\_\_\_\_\_\_\_\_\_\_\_\_\_\_\_\_\_\_\_\_\_\_\_\_\_\_\_\_\_\_\_\_\_\_\_\_\_\_\_\_

# **ETAPA EXPERIMENTAÇÃO.**

#### Efeito Fotoelétrico (1.10)  $\overline{\times}$ Arquivo Opções Ajuda Intensidade 63% Alvo (material) Sódio  $400 \text{ nm}$  $|W|$ Mostre apenas os elétrons mais energéticos Gráficos Corrente X Tensão da bateria Corrente X Intensidade da luz Energia do Elétron X Frequência da luz

## **ATIVIDADE EXPERIMENTAL 1: Simulação do PhET, da Universidade do Colorado.**

a) Acesse a simulação através do link <http://phet.colorado.edu/pt/simulation/legacy/photoelectric>

Corrente: 0,089

 $-$  0.01  $+$  $0.00V$ 

> $\bf \Xi$  $\mathbbm{D}$

b) Selecione o metal de "sódio" e o comprimento de onda a 400 nm. No menu Opções, selecione "Mostrar fótons".

c) Mova lentamente o controle da intensidade de 0% a 100%, observar e explique o efeito fotoelétrico.

\_\_\_\_\_\_\_\_\_\_\_\_\_\_\_\_\_\_\_\_\_\_\_\_\_\_\_\_\_\_\_\_\_\_\_\_\_\_\_\_\_\_\_\_\_\_\_\_\_\_\_\_\_\_\_\_\_\_\_\_\_\_\_\_\_\_\_\_\_\_\_\_\_\_\_ \_\_\_\_\_\_\_\_\_\_\_\_\_\_\_\_\_\_\_\_\_\_\_\_\_\_\_\_\_\_\_\_\_\_\_\_\_\_\_\_\_\_\_\_\_\_\_\_\_\_\_\_\_\_\_\_\_\_\_\_\_\_\_\_\_\_\_\_\_\_\_\_\_\_\_

d) Mova lentamente no controle do comprimento de onda do IR para a região do UV e observar os resultados. Anote suas observações e explique.

\_\_\_\_\_\_\_\_\_\_\_\_\_\_\_\_\_\_\_\_\_\_\_\_\_\_\_\_\_\_\_\_\_\_\_\_\_\_\_\_\_\_\_\_\_\_\_\_\_\_\_\_\_\_\_\_\_\_\_\_\_\_\_\_\_\_\_\_\_\_\_\_\_\_\_ \_\_\_\_\_\_\_\_\_\_\_\_\_\_\_\_\_\_\_\_\_\_\_\_\_\_\_\_\_\_\_\_\_\_\_\_\_\_\_\_\_\_\_\_\_\_\_\_\_\_\_\_\_\_\_\_\_\_\_\_\_\_\_\_\_\_\_\_\_\_\_\_\_\_

e) Para o sódio, qual o comprimento de onda mínimo  $(\lambda_0)$  para que ocorra o efeito fotoelétrico?  $\lambda_0 =$  nm

- f) Através do comprimento de onda mínimo  $(\lambda_0)$ , calcule a frequência mínima  $(f_0)$ .
- *f*<sup>0</sup> = \_\_\_\_\_\_\_\_\_ Hz g) Calcule a energia de cada fóton. E = \_\_\_\_\_\_\_\_\_\_\_\_\_J; \_\_\_\_\_\_\_\_\_\_\_\_\_eV.  $E_{\text{footon}} = f \cdot h$  onde

$$
h = 6.63 \times 10^{-34} J \cdot s = 4.14 \times 10^{-15} eV \cdot s
$$

h) Use a frequência  $(f_0)$ , calcule a função trabalho do sódio  $(W_0)$ .  $W_0 =$  \_\_\_\_\_\_\_\_\_\_\_\_\_\_\_\_\_ eV.

$$
EK_{\max} = f \cdot h - \phi
$$

i) Para um comprimento de onda de 400 nm, verifique a corrente quando a intensidade da luz for de 50%,  $i =$  A e quando a intensidade for  $100\%$ ,  $i =$   $A$ . Represente no gráfico ao lado.  $\widehat{\mathcal{E}}$ j) Se o comprimento de onda for para 700nm, qual será a corrente quando a intensidade for 50%  $(i =$   $A)$  e quando a intensidade for Intensidade (%) 100% (*i* = \_\_\_\_\_\_\_\_\_\_\_\_\_A). Represente no gráfico ao lado. k) Altere o metal fotossensível e, para cada caso, encontre o comprimento de onda para que inicie o efeito fotoelétrico e preencha os dados na tabela abaixo.

Comprimento de onda<sup>t</sup>(nm)

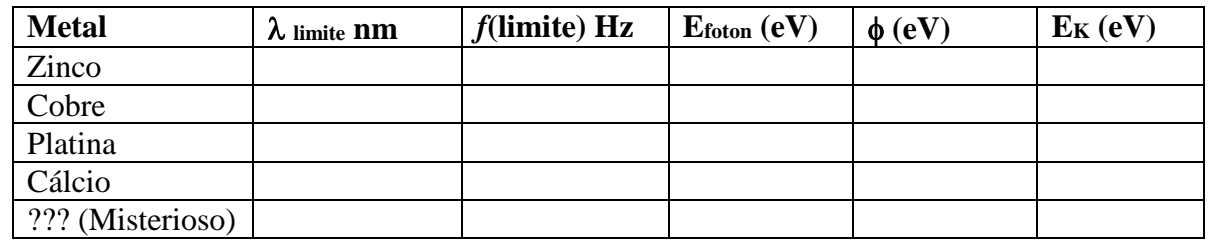

l) Defina o comprimento de onda para um valor em que ocorre corrente elétrica. Qual será o valor da tensão a ser atribuído na bateria para que essa corrente vá a zero?

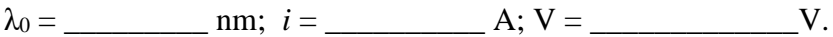

## **ATIVIDADE EXPERIMENTAL 2: Experimento realizado por Lenard e Millikan para demonstrar o efeito fotoelétrico.**

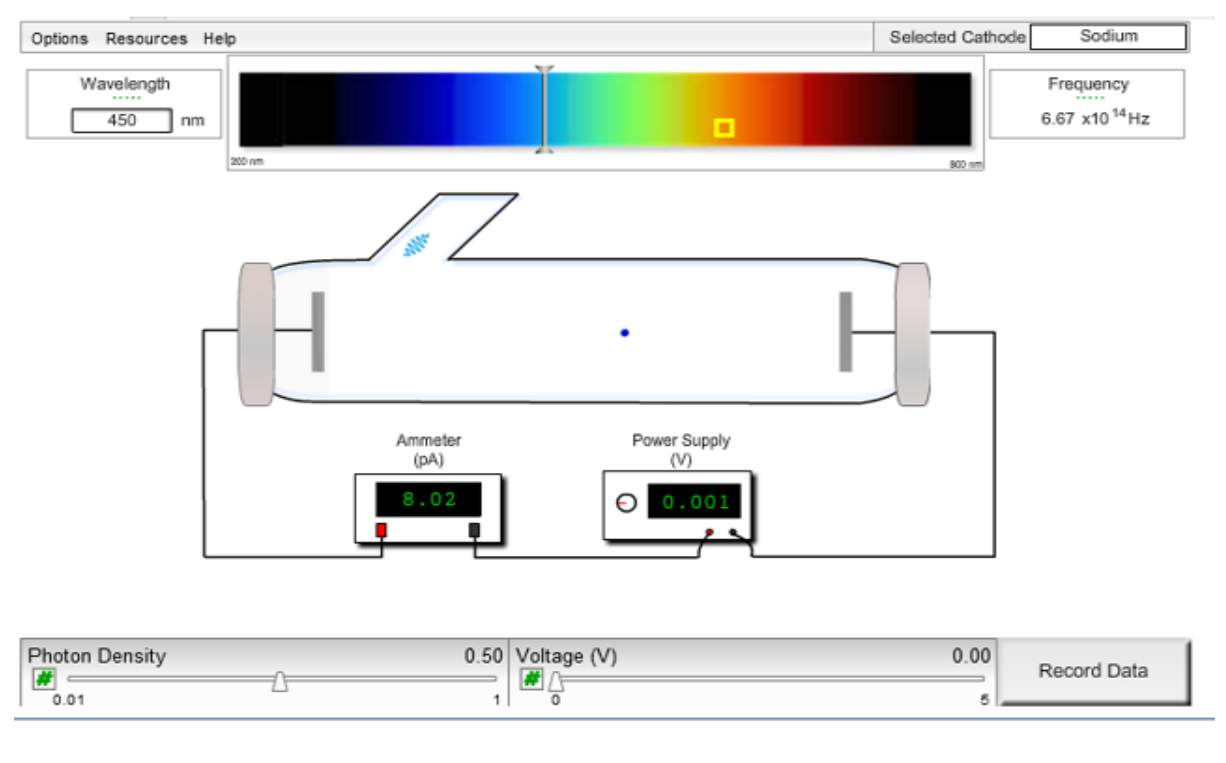

a) Acesse a simulação dessa atividade através do link [http://www.kcvs.ca/site/projects/physics\\_files/photoelectric/photoelectricEffect.swf](http://www.kcvs.ca/site/projects/physics_files/photoelectric/photoelectricEffect.swf) b) Luz que brilha com uma frequência,  $f = 6.67 \times 10^{14}$  Hz (ou  $\lambda = 450$  nm), para uma superfície de metal de sódio, produz um fluxo fotoelétrico, conforme demonstra a simulação. Mantendo todas as variáveis constantes, exceto o tipo de luz, mova o cursor sobre o espectro eletromagnético para várias frequências, de IV a UV. O que houve?

\_\_\_\_\_\_\_\_\_\_\_\_\_\_\_\_\_\_\_\_\_\_\_\_\_\_\_\_\_\_\_\_\_\_\_\_\_\_\_\_\_\_\_\_\_\_\_\_\_\_\_\_\_\_\_\_\_\_\_\_\_\_\_\_\_\_\_\_\_\_\_\_\_\_\_ \_\_\_\_\_\_\_\_\_\_\_\_\_\_\_\_\_\_\_\_\_\_\_\_\_\_\_\_\_\_\_\_\_\_\_\_\_\_\_\_\_\_\_\_\_\_\_\_\_\_\_\_\_\_\_\_\_\_\_\_\_\_\_\_\_\_\_\_\_\_\_\_\_\_\_

- c) Determinar a menor frequência de luz que ainda produz fotoelétrons no sódio.
- λ<sup>0</sup> = \_\_\_\_\_\_\_\_\_ nm e f<sup>0</sup> = \_\_\_\_\_\_\_\_\_ Hz

a) No menu Opções, escolha outros metais e repita o procedimento.

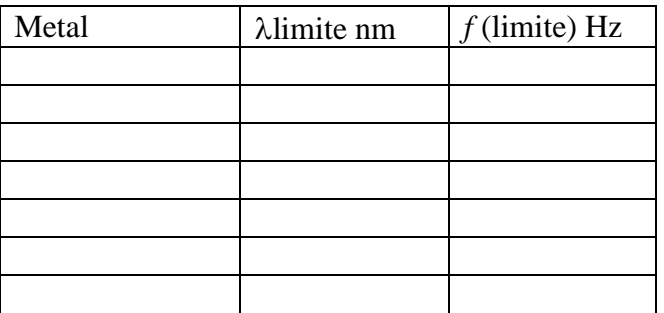

e) Qual dos metais irá apresentar o efeito fotoelétrico com menor frequência? Metal:  $\lambda_0 =$   $\ln m e f_0 =$  Hz

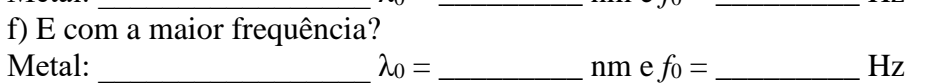

g) Mantendo a tensão no zero, para qualquer metal e frequência abaixo do limite, altere a intensidade (na parte inferior da tela) de 0,5 para 1. Repita o procedimento com a frequência acima do limite mínimo. Descreva o resultado observado.

\_\_\_\_\_\_\_\_\_\_\_\_\_\_\_\_\_\_\_\_\_\_\_\_\_\_\_\_\_\_\_\_\_\_\_\_\_\_\_\_\_\_\_\_\_\_\_\_\_\_\_\_\_\_\_\_\_\_\_\_\_\_\_\_\_\_\_\_\_\_\_\_\_\_\_ \_\_\_\_\_\_\_\_\_\_\_\_\_\_\_\_\_\_\_\_\_\_\_\_\_\_\_\_\_\_\_\_\_\_\_\_\_\_\_\_\_\_\_\_\_\_\_\_\_\_\_\_\_\_\_\_\_\_\_\_\_\_\_\_\_\_\_\_\_\_\_\_\_\_\_ \_\_\_\_\_\_\_\_\_\_\_\_\_\_\_\_\_\_\_\_\_\_\_\_\_\_\_\_\_\_\_\_\_\_\_\_\_\_\_\_\_\_\_\_\_\_\_\_\_\_\_\_\_\_\_\_\_\_\_\_\_\_\_\_\_\_\_\_\_\_\_\_\_\_\_

h) De acordo com a hipótese de Einstein, a luz é composta de quanta de energia, que chamamos de fótons, utilizado a simulação, relacione a intensidade da luz com a emissão de fótons.

\_\_\_\_\_\_\_\_\_\_\_\_\_\_\_\_\_\_\_\_\_\_\_\_\_\_\_\_\_\_\_\_\_\_\_\_\_\_\_\_\_\_\_\_\_\_\_\_\_\_\_\_\_\_\_\_\_\_\_\_\_\_\_\_\_\_\_\_\_\_\_\_\_\_\_ \_\_\_\_\_\_\_\_\_\_\_\_\_\_\_\_\_\_\_\_\_\_\_\_\_\_\_\_\_\_\_\_\_\_\_\_\_\_\_\_\_\_\_\_\_\_\_\_\_\_\_\_\_\_\_\_\_\_\_\_\_\_\_\_\_\_\_\_\_\_\_\_\_\_\_ \_\_\_\_\_\_\_\_\_\_\_\_\_\_\_\_\_\_\_\_\_\_\_\_\_\_\_\_\_\_\_\_\_\_\_\_\_\_\_\_\_\_\_\_\_\_\_\_\_\_\_\_\_\_\_\_\_\_\_\_\_\_\_\_\_\_\_\_\_\_\_\_\_\_\_

i) Mova lentamente o controle da tensão e observe o que ocorre com os fótons. A intensidade interfere em parar os fótons?

\_\_\_\_\_\_\_\_\_\_\_\_\_\_\_\_\_\_\_\_\_\_\_\_\_\_\_\_\_\_\_\_\_\_\_\_\_\_\_\_\_\_\_\_\_\_\_\_\_\_\_\_\_\_\_\_\_\_\_\_\_\_\_\_\_\_\_\_\_\_\_\_\_\_\_ \_\_\_\_\_\_\_\_\_\_\_\_\_\_\_\_\_\_\_\_\_\_\_\_\_\_\_\_\_\_\_\_\_\_\_\_\_\_\_\_\_\_\_\_\_\_\_\_\_\_\_\_\_\_\_\_\_\_\_\_\_\_\_\_\_\_\_\_\_\_\_\_\_\_\_ \_\_\_\_\_\_\_\_\_\_\_\_\_\_\_\_\_\_\_\_\_\_\_\_\_\_\_\_\_\_\_\_\_\_\_\_\_\_\_\_\_\_\_\_\_\_\_\_\_\_\_\_\_\_\_\_\_\_\_\_\_\_\_\_\_\_\_\_\_\_\_\_\_\_\_

j) Escolha um material, defina a frequência um pouco superior ao limite para o metal, definindo tensão zero e intensidade 0,5. Aumente lentamente a tenção até a corrente zerar. Clique em "Record Data", observando os resultados em "Options", na opção "Evidence" em até 12 alterações de frequência. Para o potencial zerar a corrente depende da intensidade ou da frequência?

\_\_\_\_\_\_\_\_\_\_\_\_\_\_\_\_\_\_\_\_\_\_\_\_\_\_\_\_\_\_\_\_\_\_\_\_\_\_\_\_\_\_\_\_\_\_\_\_\_\_\_\_\_\_\_\_\_\_\_\_\_\_\_\_\_\_\_\_\_\_\_\_\_\_\_ \_\_\_\_\_\_\_\_\_\_\_\_\_\_\_\_\_\_\_\_\_\_\_\_\_\_\_\_\_\_\_\_\_\_\_\_\_\_\_\_\_\_\_\_\_\_\_\_\_\_\_\_\_\_\_\_\_\_\_\_\_\_\_\_\_\_\_\_\_\_\_\_\_\_\_ \_\_\_\_\_\_\_\_\_\_\_\_\_\_\_\_\_\_\_\_\_\_\_\_\_\_\_\_\_\_\_\_\_\_\_\_\_\_\_\_\_\_\_\_\_\_\_\_\_\_\_\_\_\_\_\_\_\_\_\_\_\_\_\_\_\_\_\_\_\_\_\_\_\_\_

l) Relacione tensão com energia cinética máxima. E energia cinética máxima com frequência da luz incidente.

\_\_\_\_\_\_\_\_\_\_\_\_\_\_\_\_\_\_\_\_\_\_\_\_\_\_\_\_\_\_\_\_\_\_\_\_\_\_\_\_\_\_\_\_\_\_\_\_\_\_\_\_\_\_\_\_\_\_\_\_\_\_\_\_\_\_\_\_\_\_\_\_\_\_\_ \_\_\_\_\_\_\_\_\_\_\_\_\_\_\_\_\_\_\_\_\_\_\_\_\_\_\_\_\_\_\_\_\_\_\_\_\_\_\_\_\_\_\_\_\_\_\_\_\_\_\_\_\_\_\_\_\_\_\_\_\_\_\_\_\_\_\_\_\_\_\_\_\_\_\_ **\_\_\_\_\_\_\_\_\_\_\_\_\_\_\_\_\_\_\_\_\_\_\_\_\_\_\_\_\_\_\_\_\_\_\_\_\_\_\_\_\_\_\_\_\_\_\_\_\_\_\_\_\_\_\_\_\_\_\_\_\_\_\_\_\_\_\_\_\_\_\_\_\_\_\_**

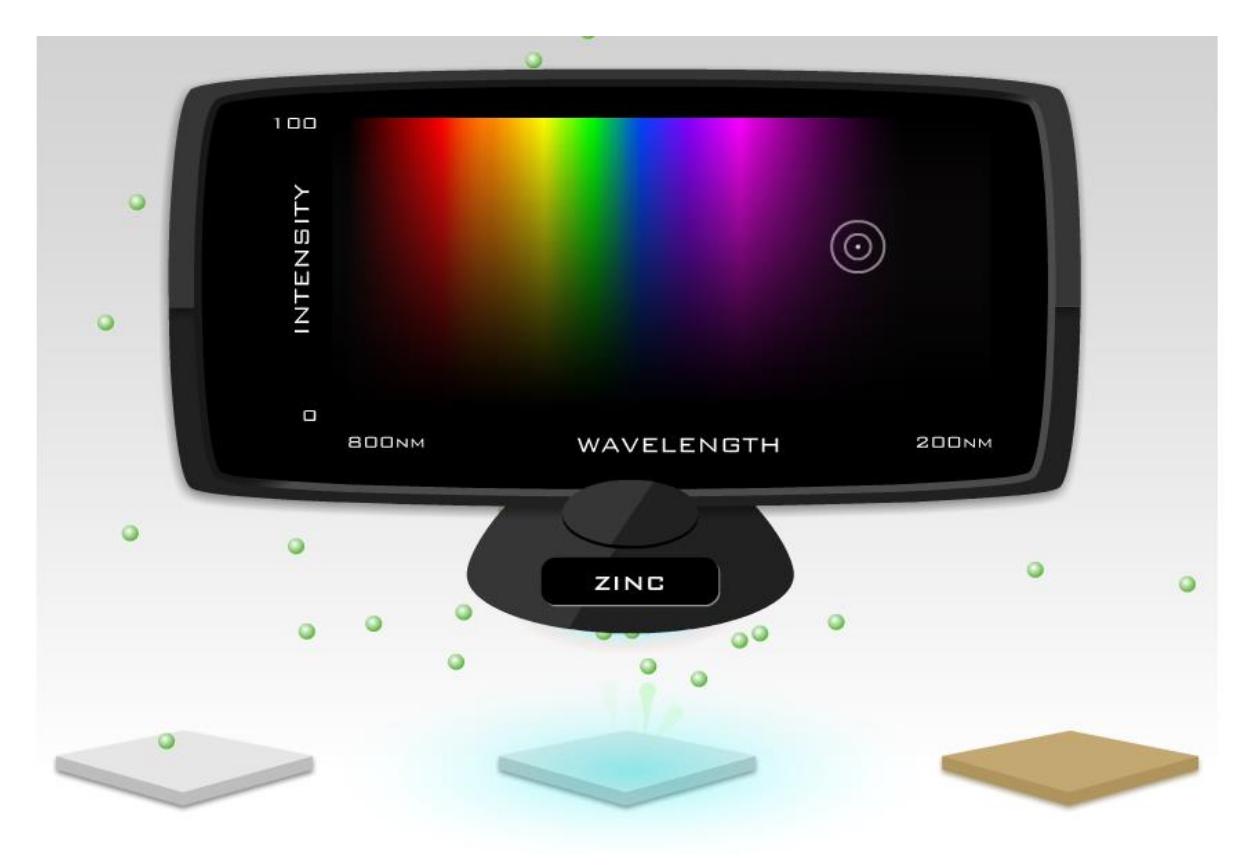

**ATIVIDADE EXPERIMENTAL 3: Da Universidade do Texas.**

a) Acesse a simulação desenvolvida pela Universidade do Texas através do link <https://ch301.cm.utexas.edu/simulations/photoelectric/PhotoelectricEffect.swf>

b) Através de dois cliques nas placas, selecione o metal sódio. Na cor azul, altere a intensidade da luz e verifique qual a diferença no efeito fotoelétrico (de 0% a 100%). Utilize a representação da onda para realizar a alteração.

\_\_\_\_\_\_\_\_\_\_\_\_\_\_\_\_\_\_\_\_\_\_\_\_\_\_\_\_\_\_\_\_\_\_\_\_\_\_\_\_\_\_\_\_\_\_\_\_\_\_\_\_\_\_\_\_\_\_\_\_\_\_\_\_\_\_\_\_\_\_\_\_\_\_\_ \_\_\_\_\_\_\_\_\_\_\_\_\_\_\_\_\_\_\_\_\_\_\_\_\_\_\_\_\_\_\_\_\_\_\_\_\_\_\_\_\_\_\_\_\_\_\_\_\_\_\_\_\_\_\_\_\_\_\_\_\_\_\_\_\_\_\_\_\_\_\_\_\_\_\_

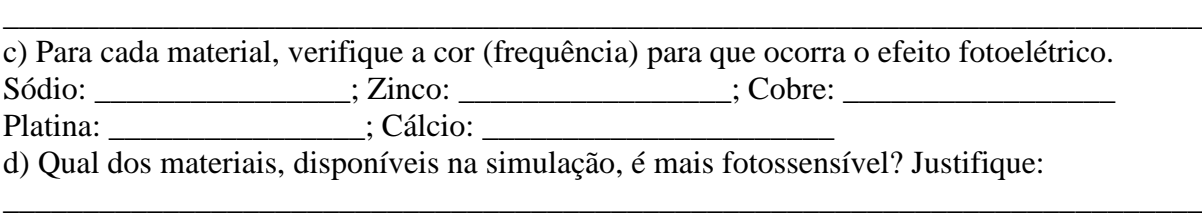

\_\_\_\_\_\_\_\_\_\_\_\_\_\_\_\_\_\_\_\_\_\_\_\_\_\_\_\_\_\_\_\_\_\_\_\_\_\_\_\_\_\_\_\_\_\_\_\_\_\_\_\_\_\_\_\_\_\_\_\_\_\_\_\_\_\_\_\_\_\_\_\_\_\_\_ **\_\_\_\_\_\_\_\_\_\_\_\_\_\_\_\_\_\_\_\_\_\_\_\_\_\_\_\_\_\_\_\_\_\_\_\_\_\_\_\_\_\_\_\_\_\_\_\_\_\_\_\_\_\_\_\_\_\_\_\_\_\_\_\_\_\_\_\_\_\_\_\_\_\_\_ \_\_\_\_\_\_\_\_\_\_\_\_\_\_\_\_\_\_\_\_\_\_\_\_\_\_\_\_\_\_\_\_\_\_\_\_\_\_\_\_\_\_\_\_\_\_\_\_\_\_\_\_\_\_\_\_\_\_\_\_\_\_\_\_\_\_\_\_\_\_\_\_\_\_\_**

## **ETAPA EXPLICAÇÃO**

1) A energia cinética máxima dos elétrons depende do comprimento de onda da luz incidente? A energia cinética máxima dos elétrons depende da intensidade luz incidente? Justifique:

\_\_\_\_\_\_\_\_\_\_\_\_\_\_\_\_\_\_\_\_\_\_\_\_\_\_\_\_\_\_\_\_\_\_\_\_\_\_\_\_\_\_\_\_\_\_\_\_\_\_\_\_\_\_\_\_\_\_\_\_\_\_\_\_\_\_\_\_\_\_\_\_\_\_\_ \_\_\_\_\_\_\_\_\_\_\_\_\_\_\_\_\_\_\_\_\_\_\_\_\_\_\_\_\_\_\_\_\_\_\_\_\_\_\_\_\_\_\_\_\_\_\_\_\_\_\_\_\_\_\_\_\_\_\_\_\_\_\_\_\_\_\_\_\_\_\_\_\_\_\_ \_\_\_\_\_\_\_\_\_\_\_\_\_\_\_\_\_\_\_\_\_\_\_\_\_\_\_\_\_\_\_\_\_\_\_\_\_\_\_\_\_\_\_\_\_\_\_\_\_\_\_\_\_\_\_\_\_\_\_\_\_\_\_\_\_\_\_\_\_\_\_\_\_\_\_ 2) Qual dos materiais utilizados na superfície de incidência da luz, nos experimentos realizados, foi mais fotossensível?

\_\_\_\_\_\_\_\_\_\_\_\_\_\_\_\_\_\_\_\_\_\_\_\_\_\_\_\_\_\_\_\_\_\_\_\_\_\_\_\_\_\_\_\_\_\_\_\_\_\_\_\_\_\_\_\_\_\_\_\_\_\_\_\_\_\_\_\_\_\_\_\_\_\_\_ \_\_\_\_\_\_\_\_\_\_\_\_\_\_\_\_\_\_\_\_\_\_\_\_\_\_\_\_\_\_\_\_\_\_\_\_\_\_\_\_\_\_\_\_\_\_\_\_\_\_\_\_\_\_\_\_\_\_\_\_\_\_\_\_\_\_\_\_\_\_\_\_\_\_\_

\_\_\_\_\_\_\_\_\_\_\_\_\_\_\_\_\_\_\_\_\_\_\_\_\_\_\_\_\_\_\_\_\_\_\_\_\_\_\_\_\_\_\_\_\_\_\_\_\_\_\_\_\_\_\_\_\_\_\_\_\_\_\_\_\_\_\_\_\_\_\_\_\_\_\_ 3) Após realizar as atividades desse guia, descreva (através de fórmulas, desenhos, conceito ou gráficos) o que você sabe sobre o efeito fotoelétrico.

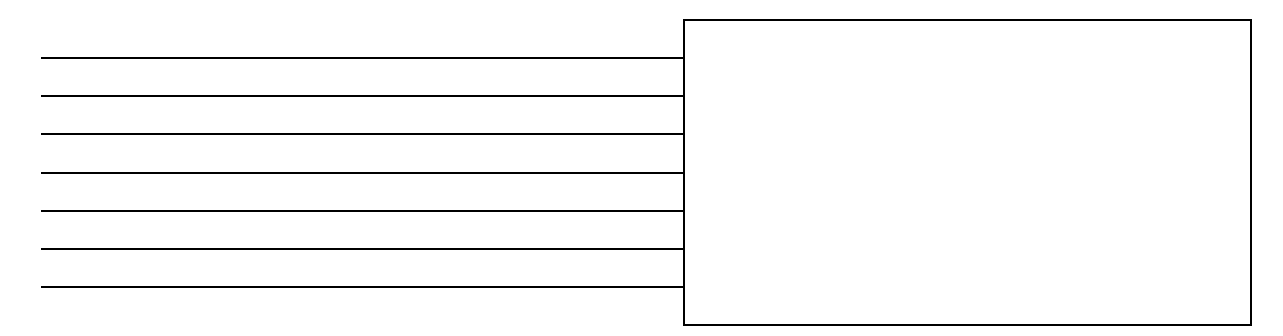